## **Inhaltsverzeichnis**

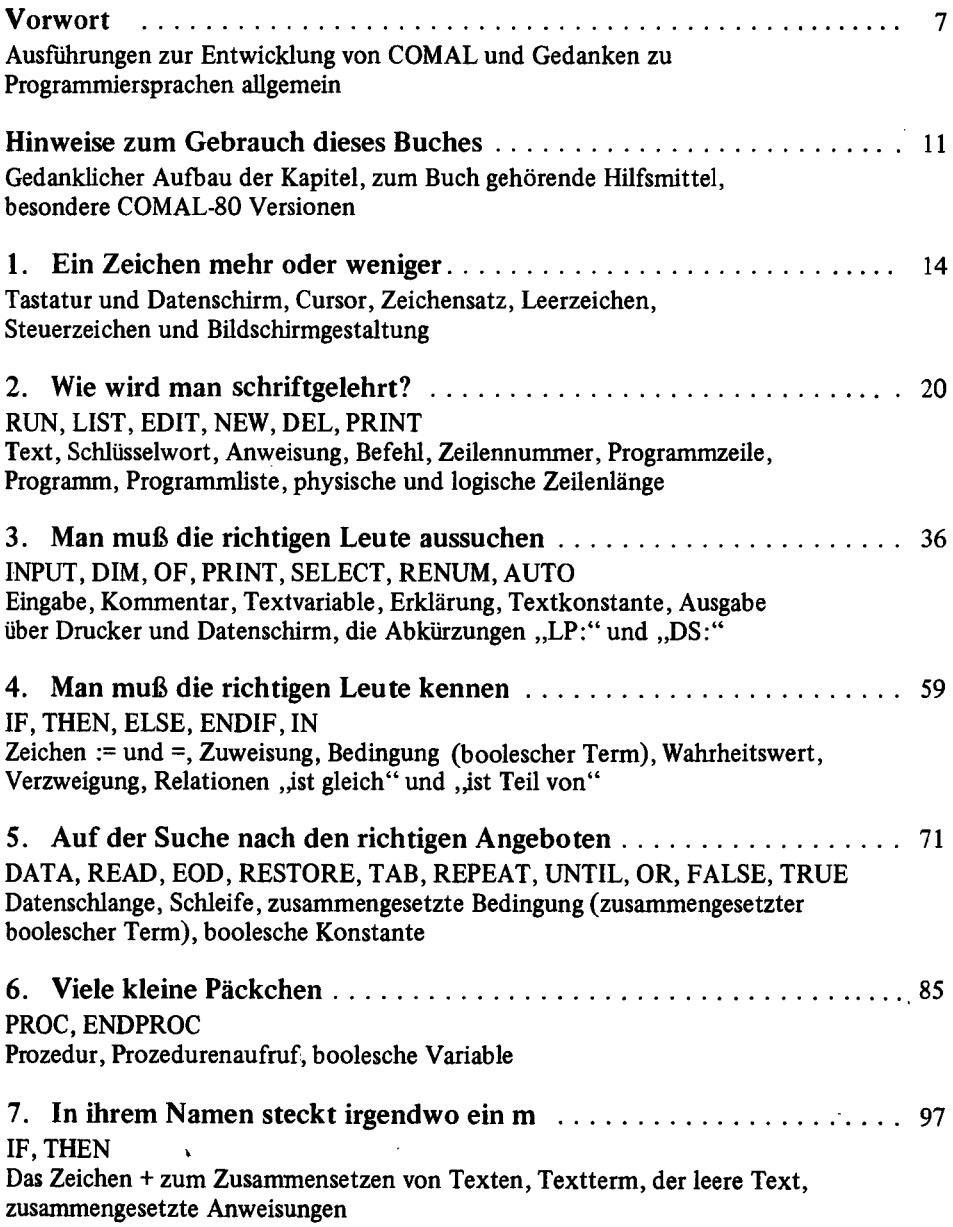

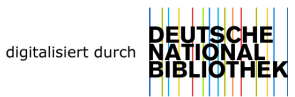

 $\bar{z}$ 

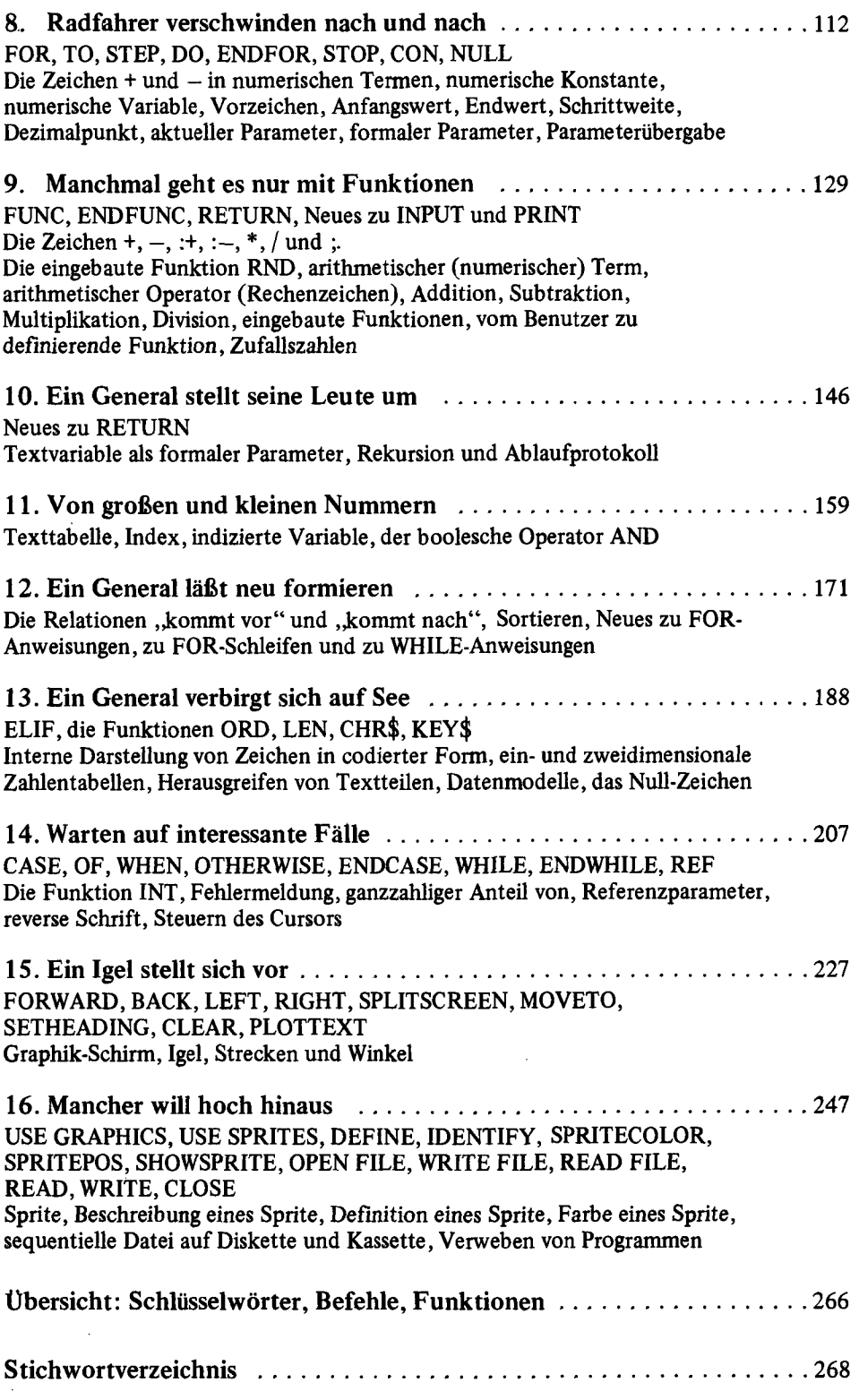